Füllen Sie bitte alle nicht ausgefüllten Felder aus. Füllen Sie bitte zusätzlich bei einem Fehler innerhalb der Prüfgeräte die Felder "Fehlermeldung" und ggf. "Beschreibung/Bemerkung" aus. Ein ausgefülltes Beispiel finden Sie auf dem zweiten Tabellenblatt. Pro Berechtigung ist eine Zeile auszufüllen

## Prüfdatum: **TT.MM.JJJJ** Prüfung durch: **NAME** Verkehrsunternehmen: **VU-NAME**

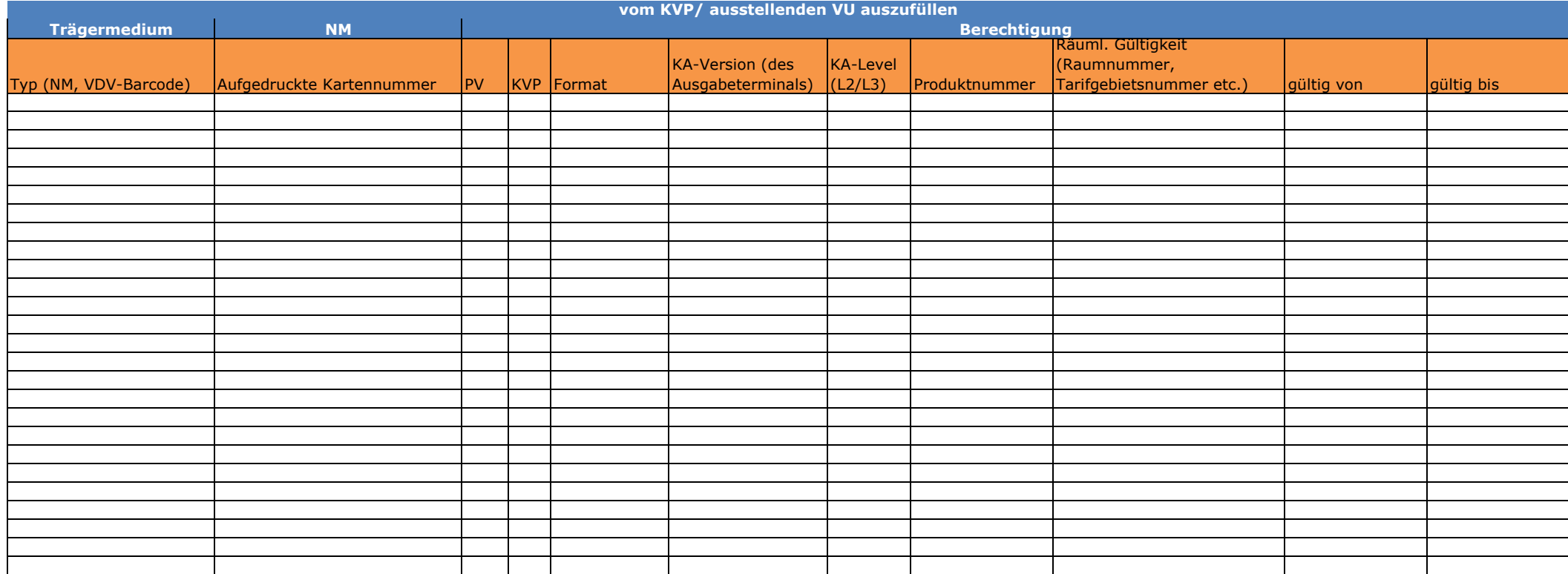

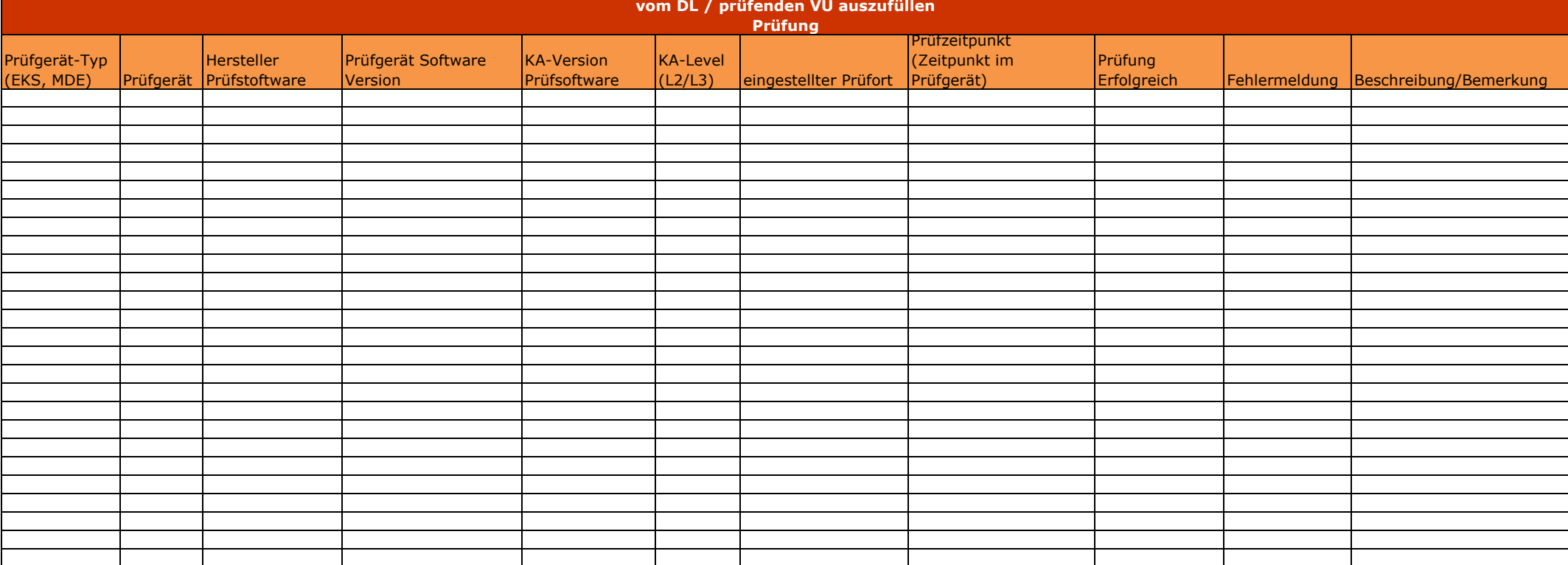